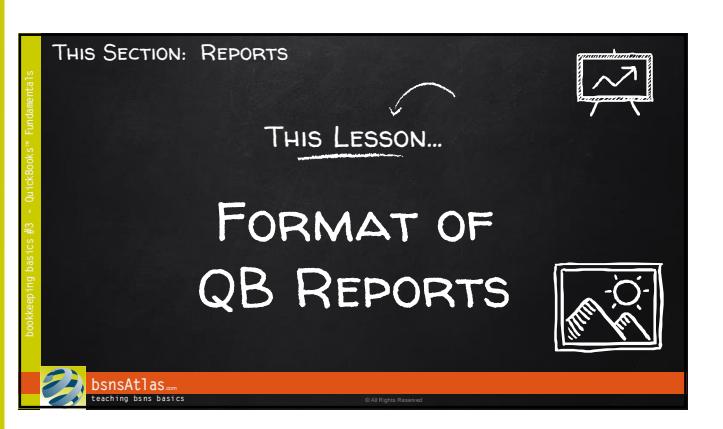

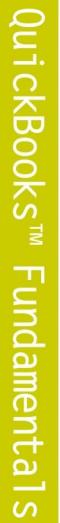

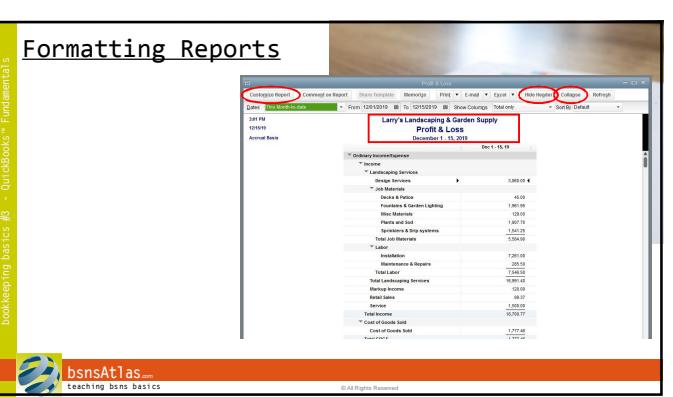

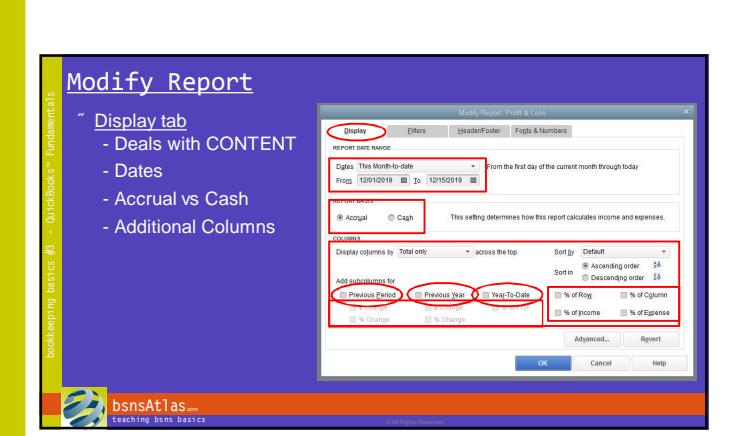

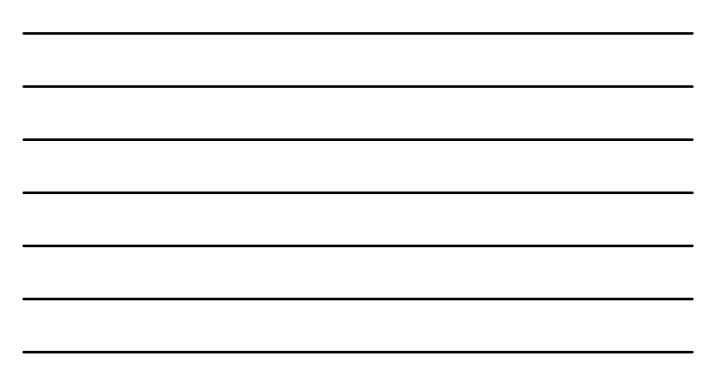

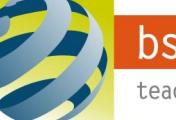

## bsnsAtlas.com

teaching bsns basics

## Section: Reports Lesson: Format of Reports

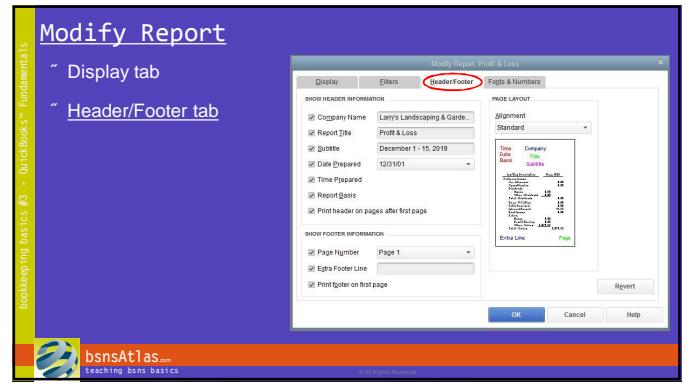

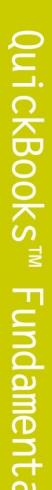

 $\overline{a}$ 

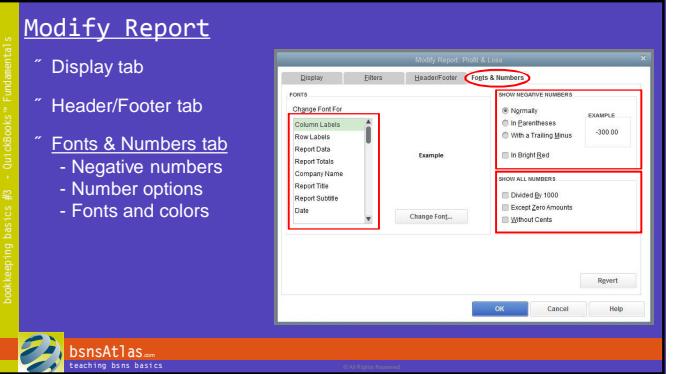

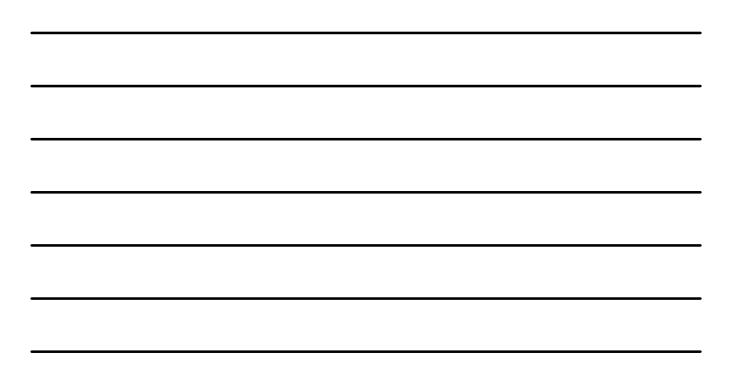

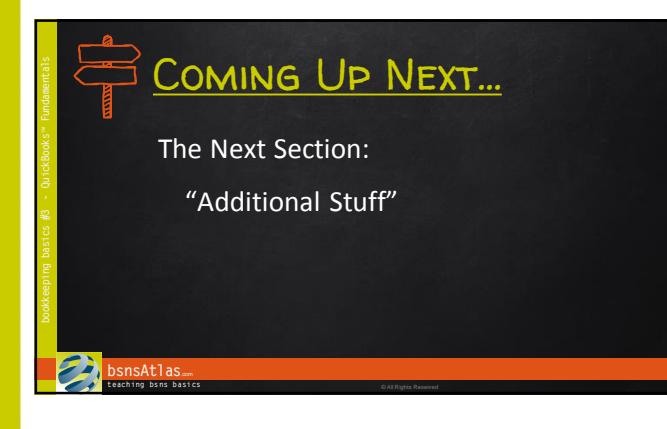

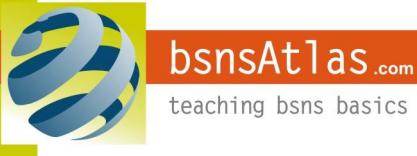

© bsnsAtlas - All Rights Reserved